### 令和4年度健康危機における保健活動推進会議

# 会議参加時の留意事項

令和4年11月1日

厚生労働省健康局健康課保健指導室

# アプリのバージョンのご確認

 $\times$ 

#### 最新アプリでのご参加をお願いいたします。

#### ①右上のアイコンをクリックします。 ②更新を確認を押します。 ③更新ボタンを押してください。

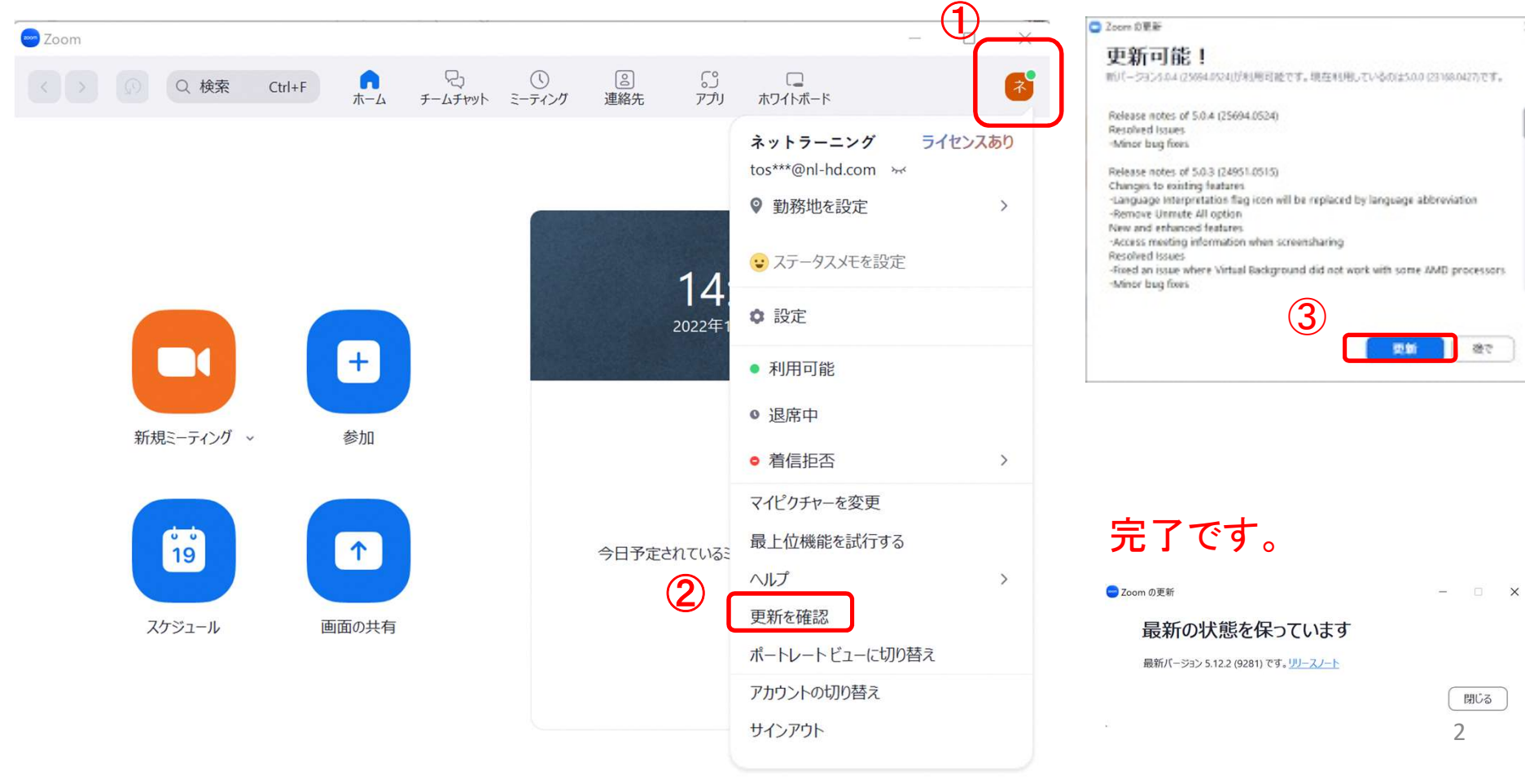

### 表示名の変更について

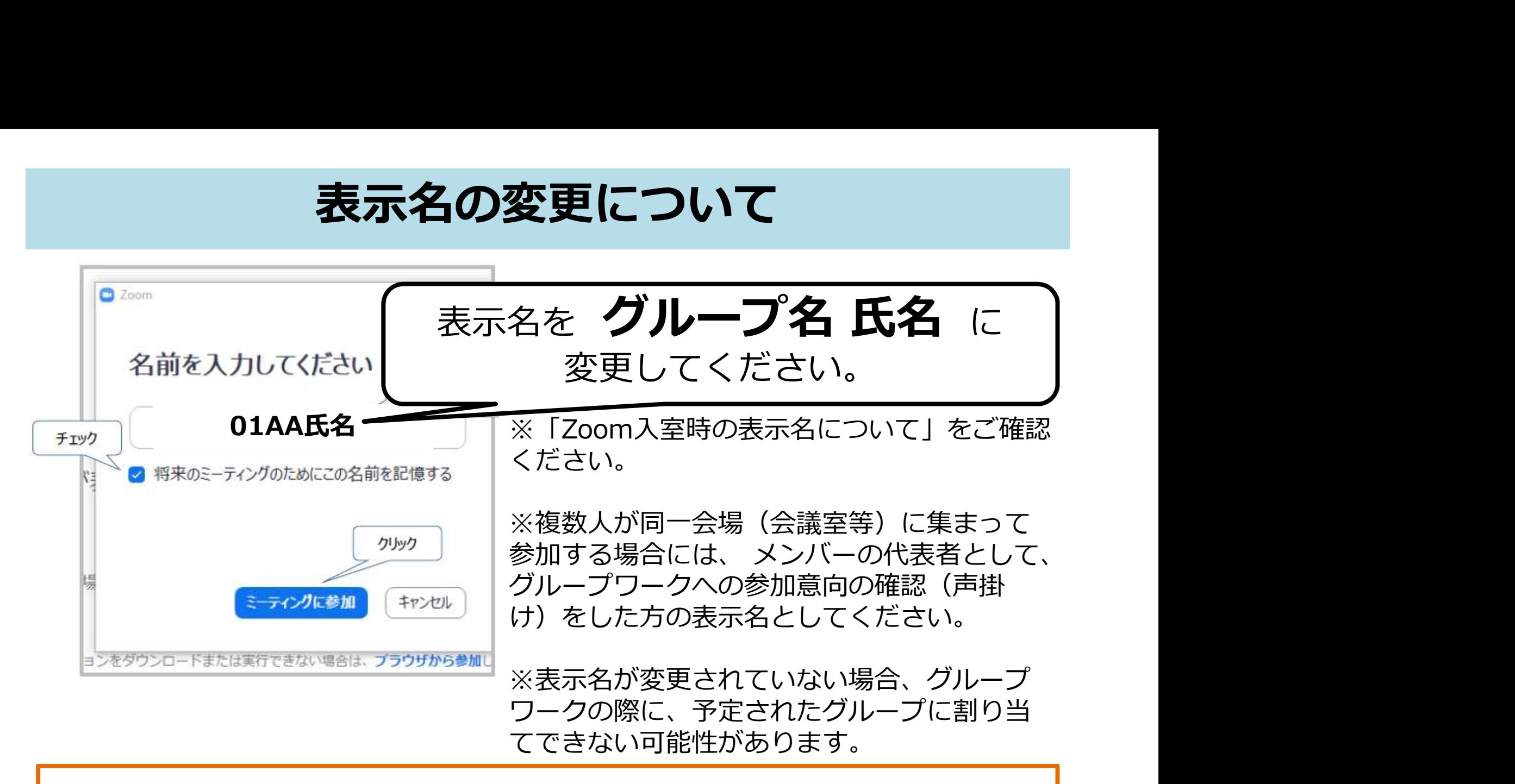

例:午前のグループワークが01グループ、午後のグループワークがAAグループの場合 表示名を「01AA氏名」と変更してください

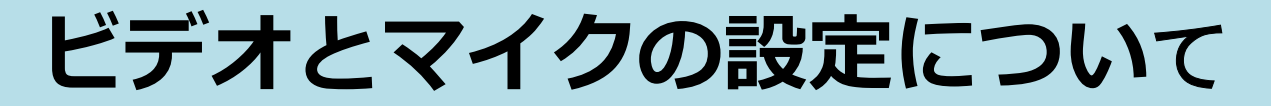

# 会議中は、ビデオを「オン」、 マイクを「ミュート」に設定してください。

※質疑応答の際など、事務局が指定した場面でのみ、 マイクの「ミュート解除」をしてください。 ※参加環境上、ビデオの「オン」が困難な場合は「オフ」で構いません。

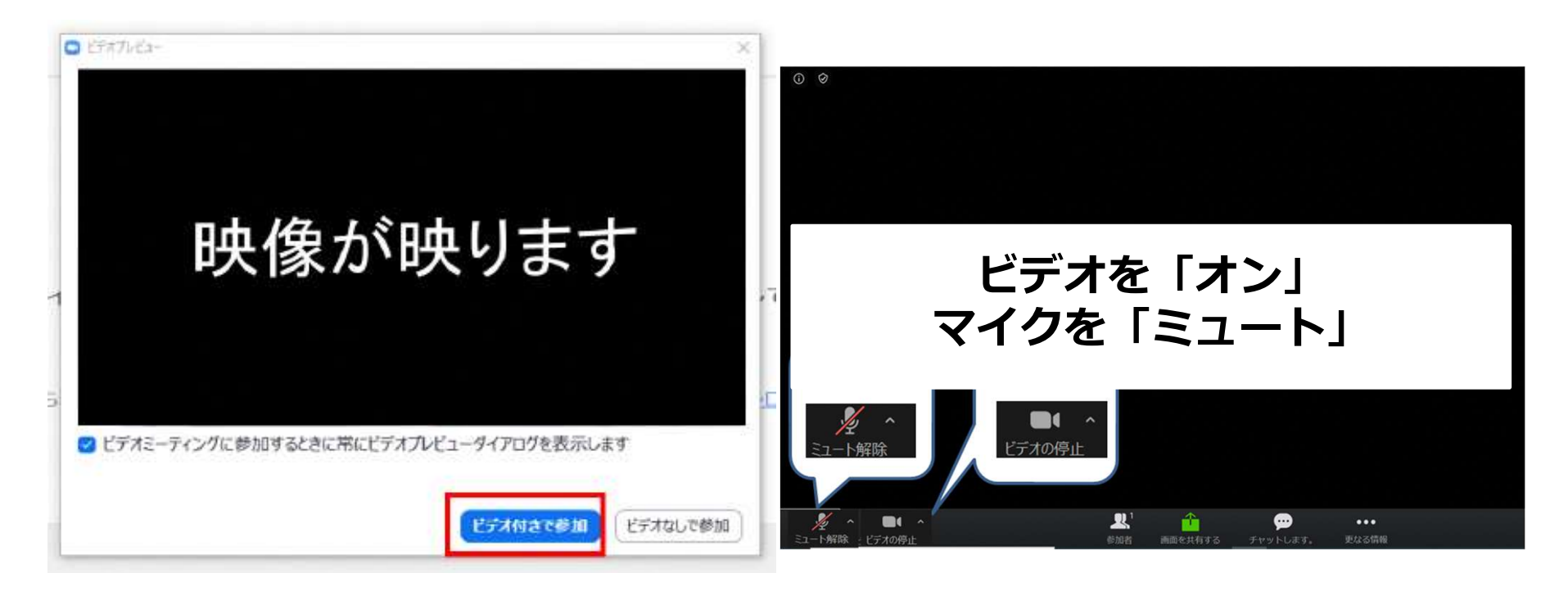

### 会議中の質問方法について

# 会議中の質問や問合せは、チャット機能 をご利用ください。

①宛先欄をクリック ②送信先をクリック

> ※マイクの「ミュート解除」による質疑等は、 事務局が指定した場面でのみ、実施を予定しています。

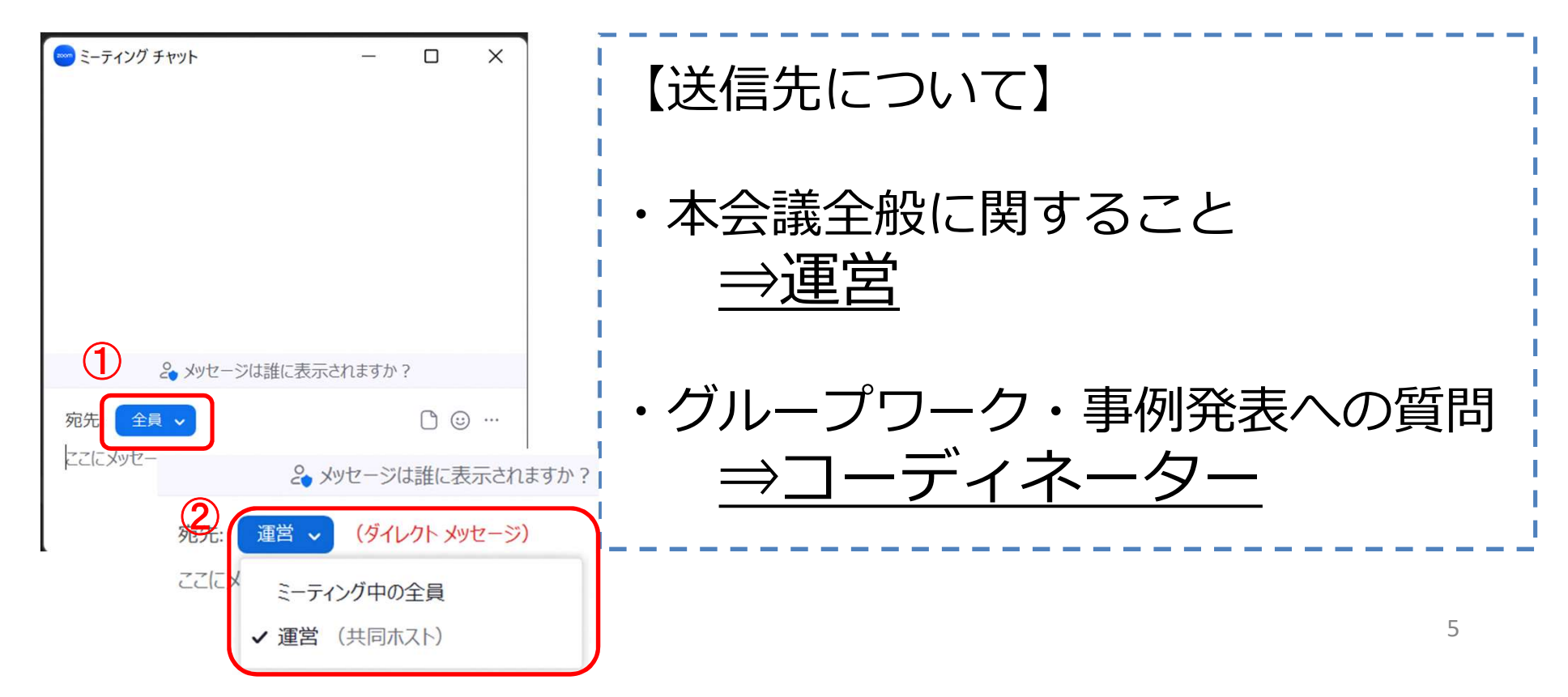

午前グループワークの構造イメージ

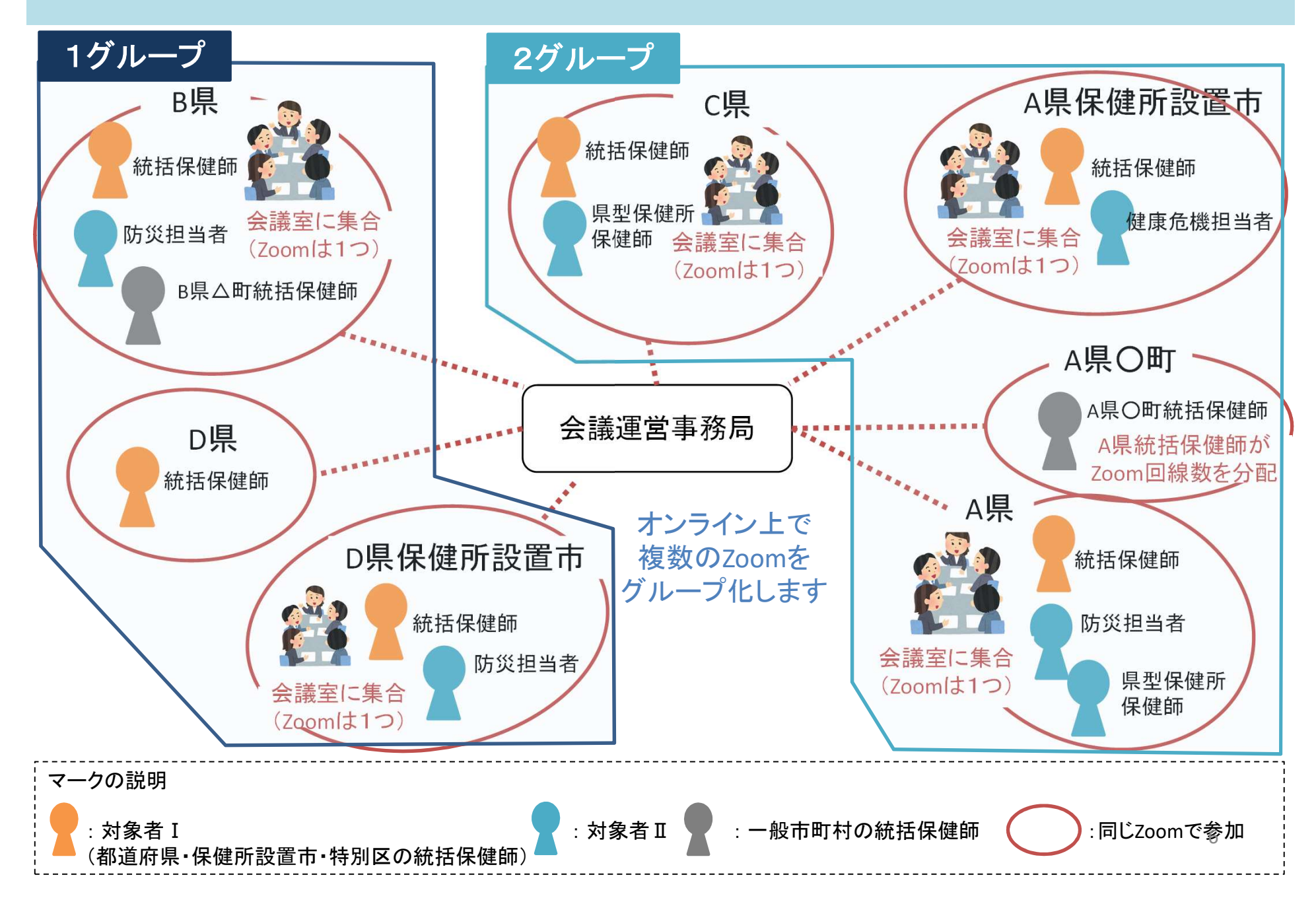

事後アンケートのお願い

- ・本会議の事業評価並びに今後の企画等への活用のため、 回答にご協力をお願いいたします。
- ・会議終了後、参加申込時に登録いただいたメールアドレス 宛てに、アンケートフォームのURLをご案内します。

アンケートの対象者は次のとおりです。 都道府県、保健所設置市又は特別区に所属する Ⅰ 統括保健師 Ⅱ その他の保健師、健康危機管理担当者、 防災担当者 等

また、本年度1月末頃に、本会議参加後の皆様の実践状況に関するアンケート調 査の実施を予定しています。ご協力くださいますよう、お願いいたします。